## SAP ABAP table V T7MXPBS10 {Generated Table for View}

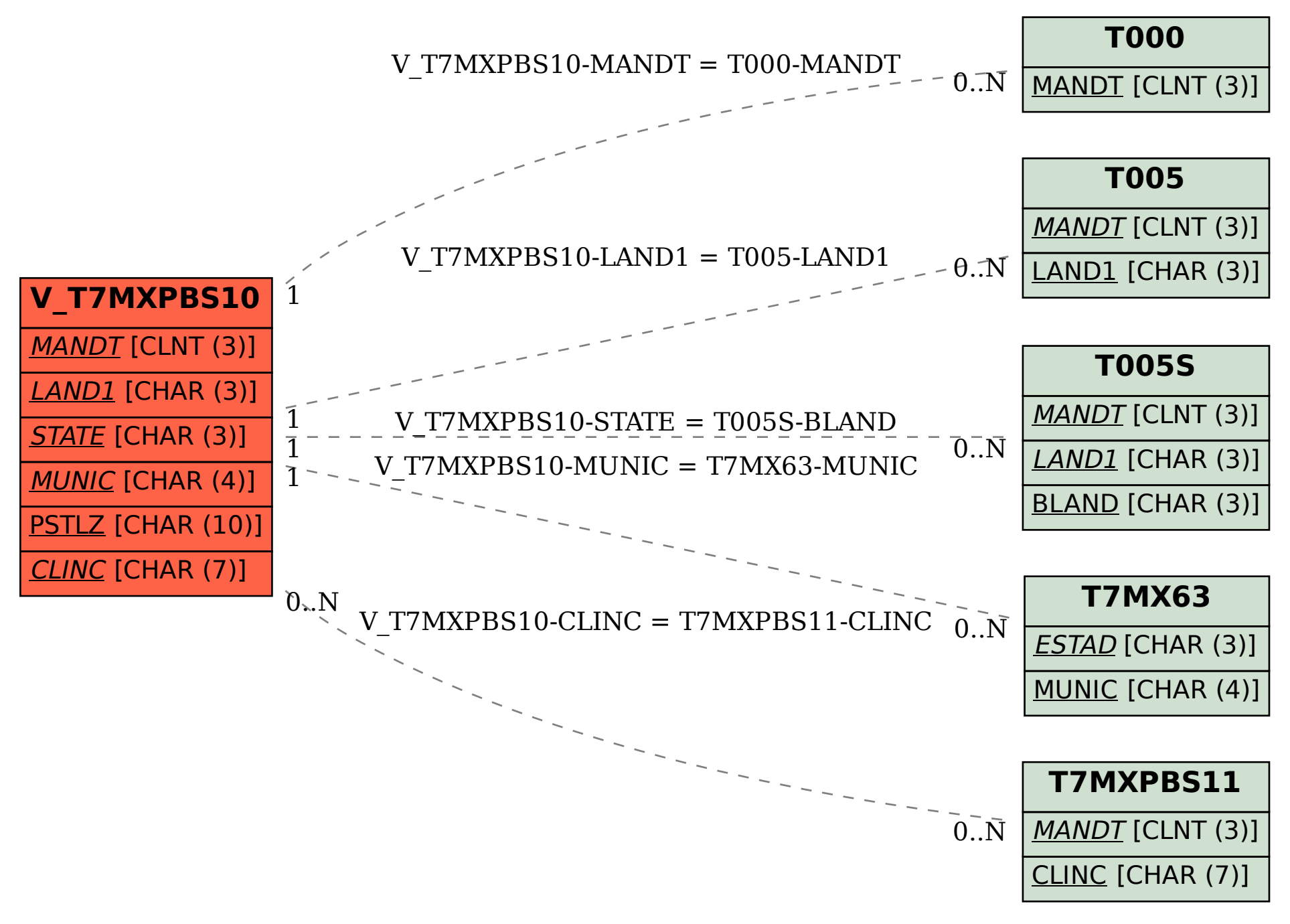